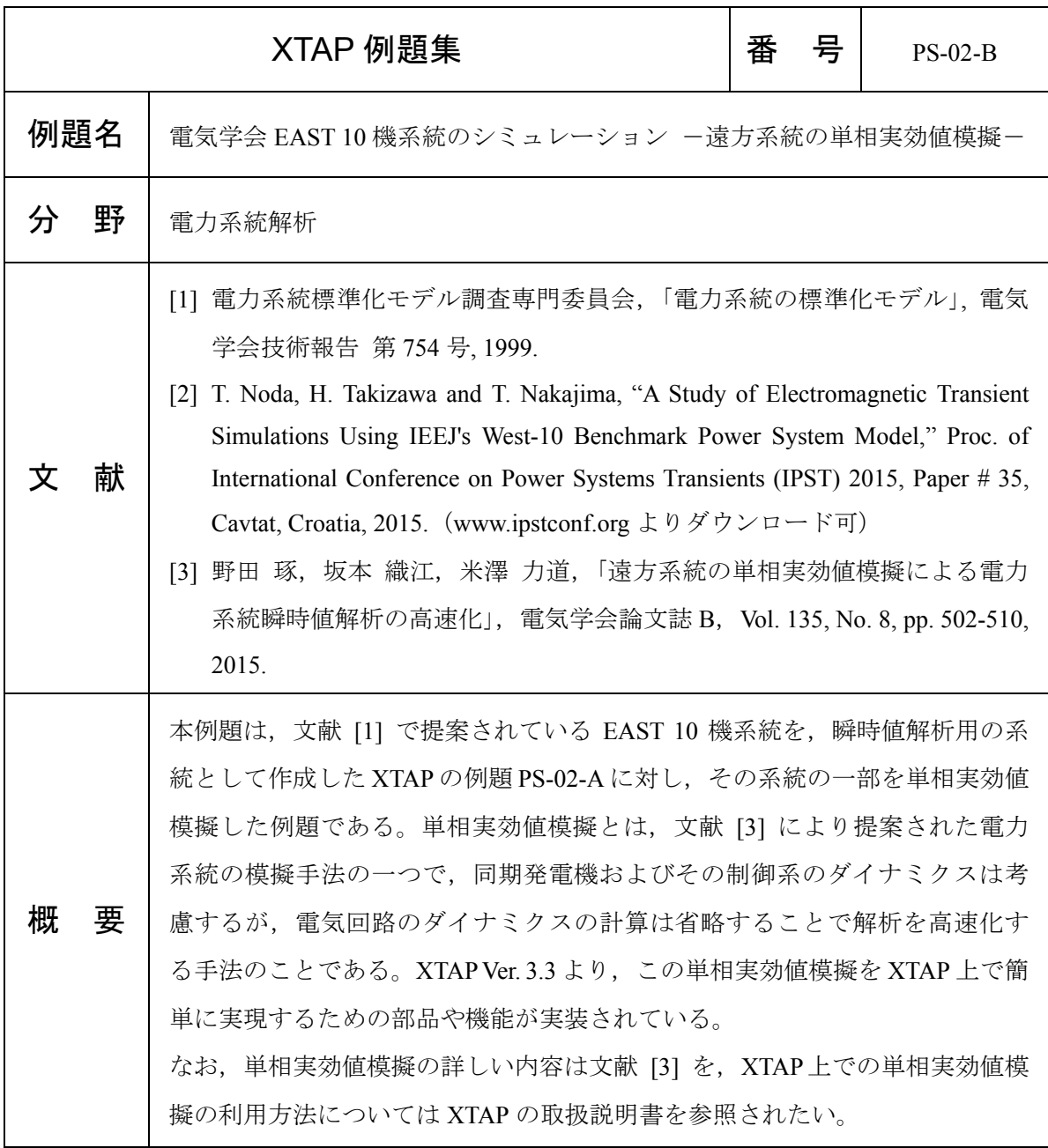

## 解析回路・解析条件

 図 1 に,本例題の回路図である,系統の一部を単相実効値模擬した EAST 10 機系統を示す。赤 の破線で示した領域が単相実効値模擬した系統である。赤破線外側の領域は通常の瞬時値解析同 様の三相回路となる。三相回路と単相実効値模擬回路との境界は,「瞬時値-実効値インター フェース」による接続する。

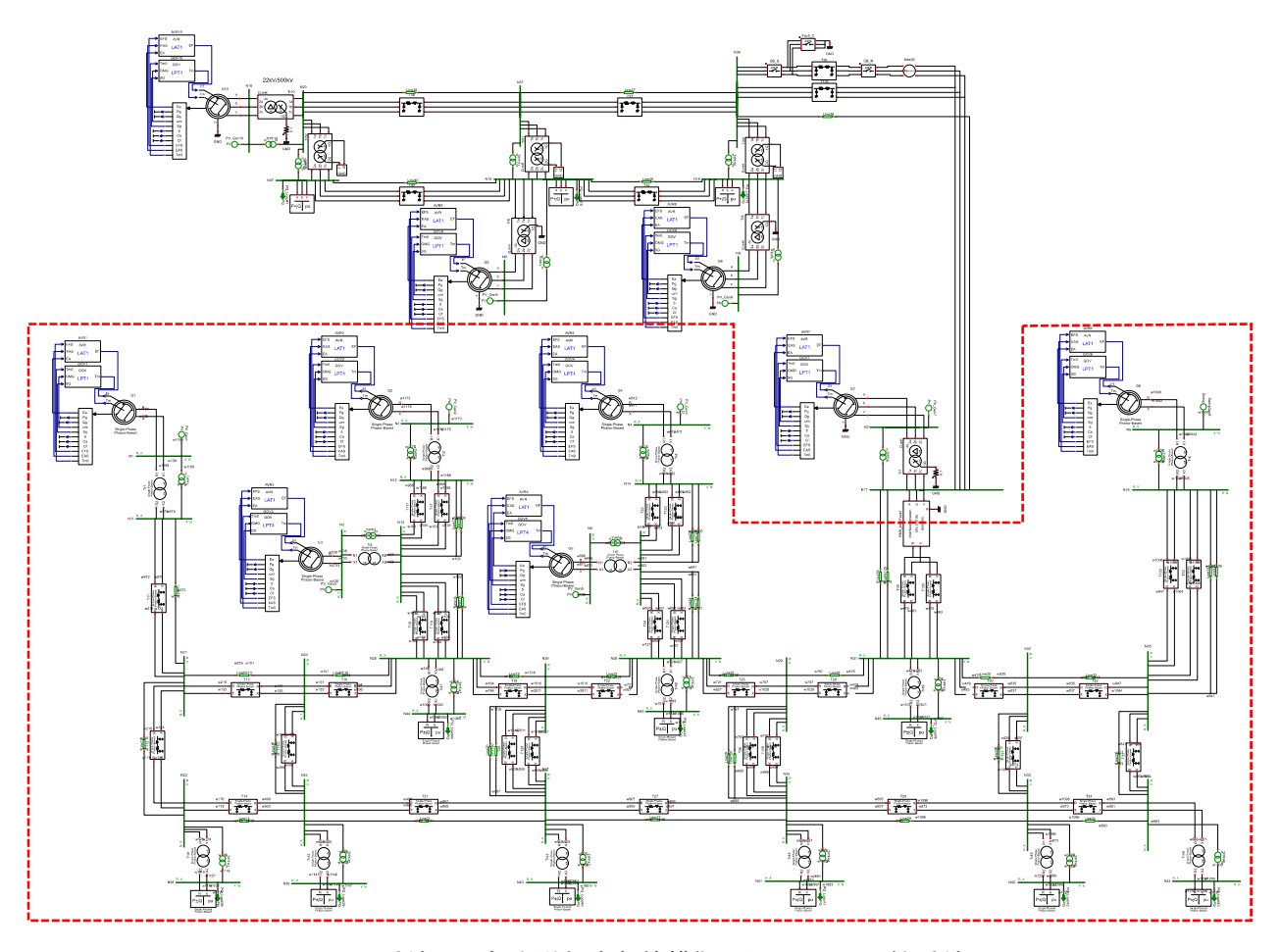

図 1 系統の一部を単相実効値模擬した EAST 10 機系統

単相実効値模擬を行う回路(系統)は、実数軸(R相)と虚数軸(X相)の二相からなる単相 実効値模擬の専用部品のみを用いて系統を作成する。現状,次の部品が用意されている。

- ・ インピーダンス要素
- ・ アドミタンス要素
- ・ 電圧源
- ・ 送電線
- 変圧器
- 同期発電機
- ・ 負荷

 パラメータの入力は CPAT 同様に基準容量,基準電圧を設定しての p.u.値で行う。この例題で は,基準電圧 500 kV,基準容量 1000 MVA として各部のパラメータを設定している。

 各部品のうち,同期発電機と負荷については,定常初期化計算が必要であるため,例題 PS-01 同様に,潮流計算を行って母線の電圧振幅や位相などを決定し,その値を用いて定常初期化を行 うことになる。このとき用いる母線は,三相回路側は通常の三相母線を用いるが,単相実効値模 擬側は,単相実効値模擬母線を用いる。見た目は三相母線同様で緑色の配線となるが,両端に 「R, X」の文字が表示される。この母線には、R相と X 相を接続する。なお、潮流計算用補助部 品は R 相に接続する。

## 解析結果

本例題では、母線 N36 直近で三相短絡が発生した計算を行っている。図 2 に, 発電機 1, 7, 8,10 の相差角(スイングノードとして設定している発電機 6 を基準)の時間波形について、単 相実効値模擬を行っている本例題の結果と,系統すべてを三相模擬した PS-01 の実行結果を重ね て示す。発電機 1,7 については,単相実効値模擬されたモデルとなる。図から明らかな通り, わずかな差はあるが,両者は概ね一致している。

 この例題では,すべて三相で詳細模擬した例題 PS-02 と比べ,計算時間は約 58 %に低減できて いる(計算時間の低減幅は計算機環境や出力する変数の数等によっても変化する)。

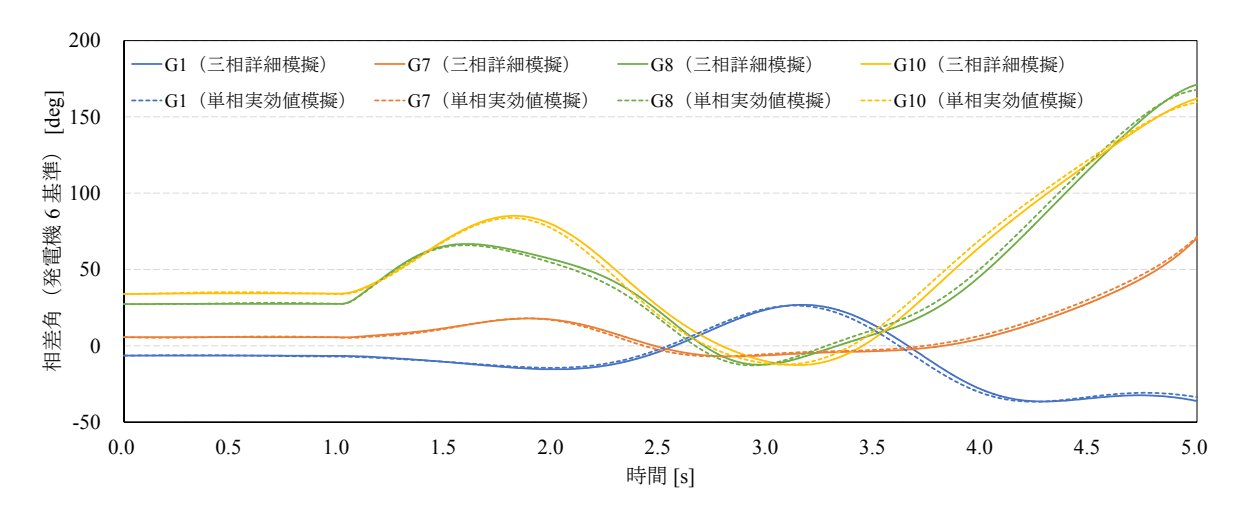

図 2 三相詳細模擬の場合と単相実効値模擬の場合の比較

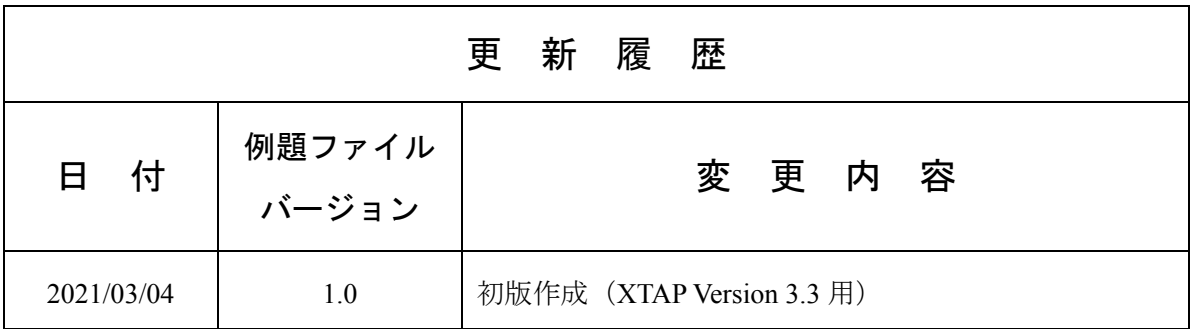